6672A-01B

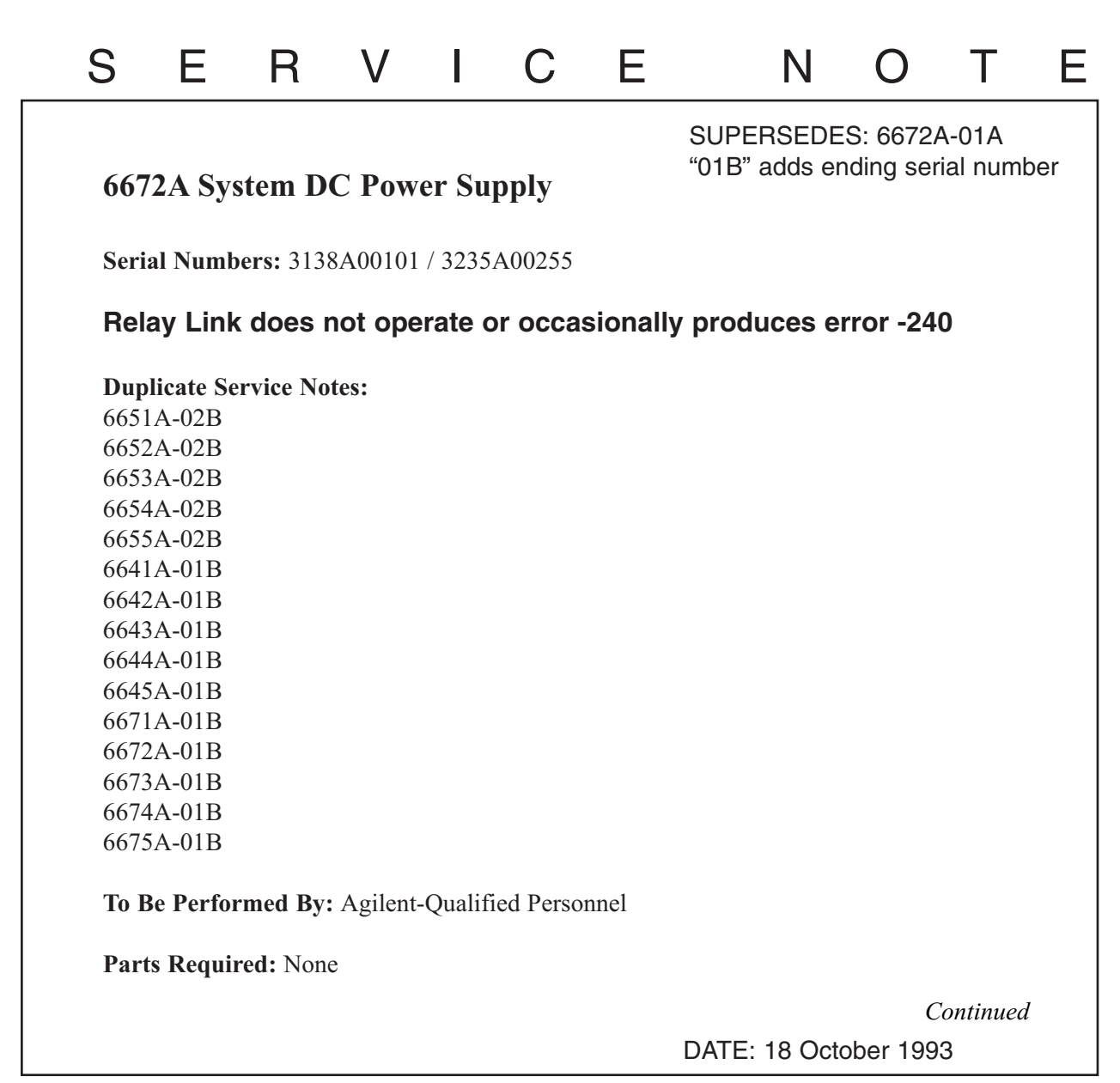

## ADMINISTRATIVE INFORMATION

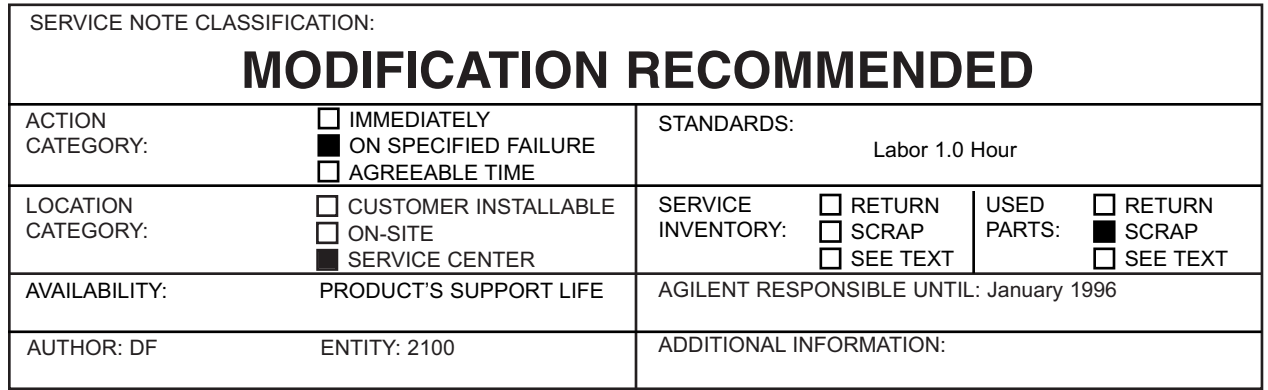

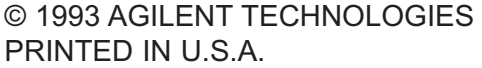

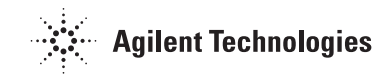

## **Situation:**

The relay link configuration to drive the Relay units 59510A and 59511A does not operate due to Capacitor C138 on the Revision B, A2 GPIB board attenuating the digital readback signal from the relay unit. A relay command sent to the supply will cause a power supply error -240 (Hardware error). The previous Service Note (6655A-02) changed the value of A2 C138 and R134. This change improved the supplies performance but it would still occasionally produce the error.

## **Solution/Action:**

When configuring the supply for relay operation, in addition to moving the GPIB board jumper (A2 J106), you must remove the capacitor A2 C138. This Cap is located at D118 position in the Revision A PC board layout drawing in the service manual.

After removing C138, check that the supply passes self test, accepts GPIB commands and passes the verification test in the operating manual. If either of the relay units, 59510A or 59511A are available, check the Digital Port operation in the Relay Link mode as described in Appendix D of the operating manual.

If a relay unit is not available, test Remote Inhibit by shorting pin 3 to 4 of the Digital Control Port. The Protect annunciator on the display will come on.

Press the Protect key and the display will read "- - - - -  $RI$ "